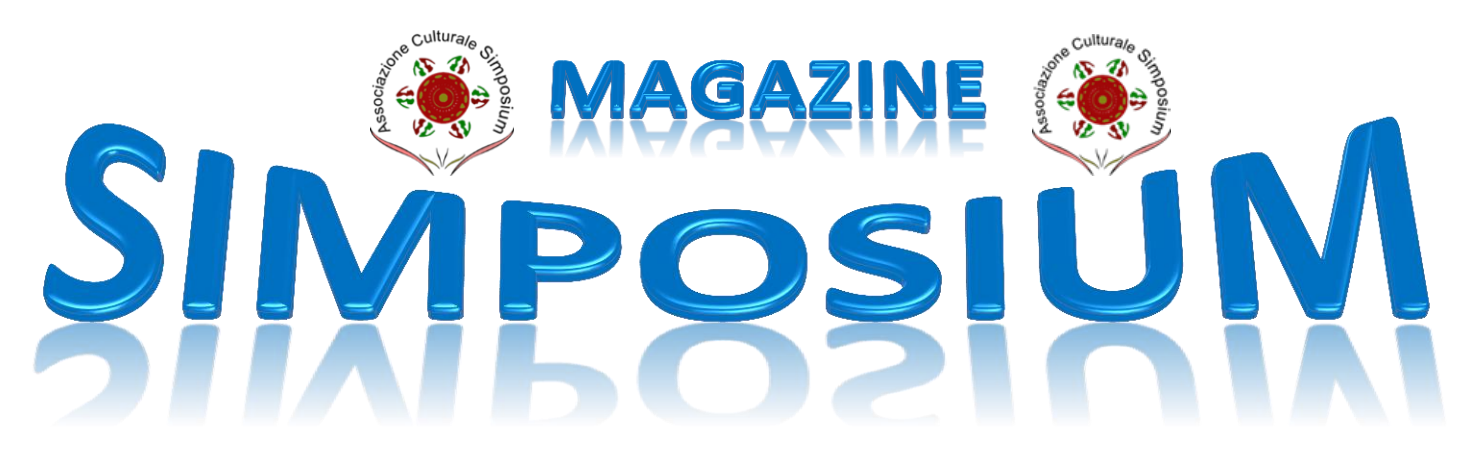

### **Teatro Manzoni**

Ī **Domenica 26 ottobre**

**"La spallata"**

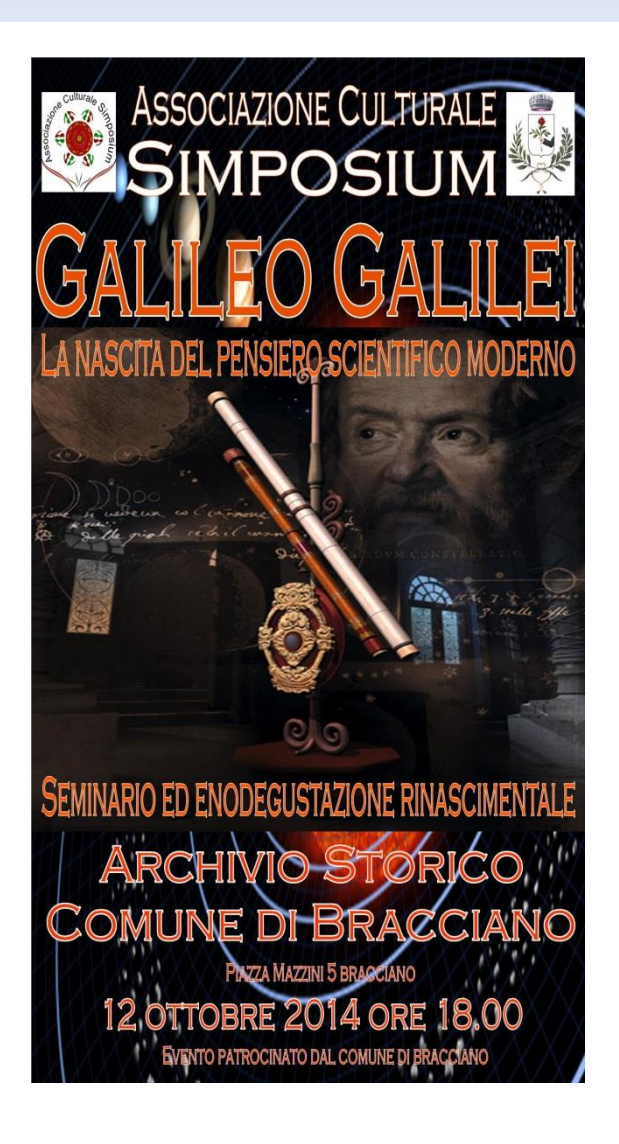

#### Settembre 2014 n.23

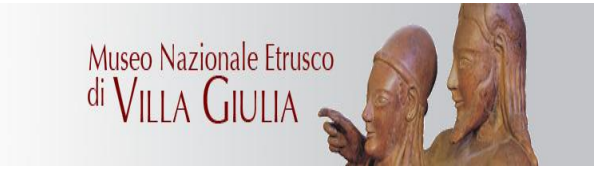

## **Percorso etrusco**

### Visita guidata al

**Museo Nazionale Etrusco** 

**Villa Giulia** 

**Domenica 21 settembre** 

**Ore 10.30** 

**Archivio storico** 

12 ottobre

**Galileo Galilei** 

Seminario ed enodegustazione rinascimentale

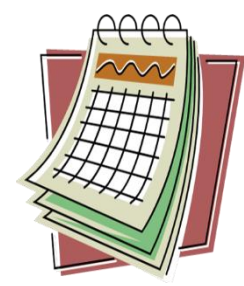

  $\equiv$ 

### **DOMENICA 21 SETTEMBRE ORE 10.30**

## **VISITA GUIDATA MUSEO NAZIONALE ETRUSCO DI VILLA GIULIA ROMA**

P.le di Villa Giulia 9

Villa Giulia è oggi il museo più rappresentativo della civiltà etrusca ed accoglie non solo alcune delle più importanti creazioni di questa civiltà, ma anche prodotti greci di altissimo livello, confluiti in un'area che fu tra l'VIII e il V secolo a.C. uno straordinario punto d'incontro tra genti diverse

> **Ingresso più guida euro 12 Prenotazione entro il 15/09 fino ad esaurimento posti**

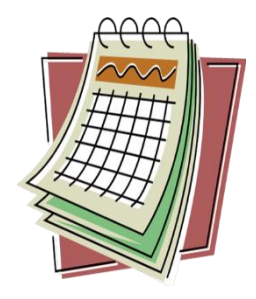

**DOMENICA 12 OTTOBRE Ore 18.00 ARCHIVIO STORICO P.za Mazzini 5 Bracciano**

## **SEMINARIO "RACCONTIAMO LA SCIENZA" GALILEO GALILEI La nascita del pensiero scientifico moderno**

#### **INGRESSO LIBERO**

Considerato il padre della scienza moderna, Galileo ha rivoluzionato il pensiero filosofico scientifico dell'epoca.

Astronomia, fisica, matematica e teologia sono alcuni dei temi che tratteremo nel seminario.

Alla fine dell'incontro ci sarà una enodegustazione di cibi e vini di epoca rinascimentale

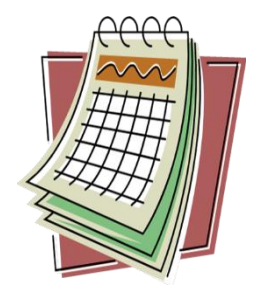

**DOMENICA 26 OTTOBRE POMERIDIANA AL TEATRO MANZONI**

> **Gabriella Silvestri Antonio Conte Giorgia Trasselli "LA SPALLATA"**

Spassosa commedia capace di coniugare con equilibrio ed originalità una graffiante ironia ed il calore delle atmosfere familiari più tradizionali e genuine. Lo spettacolo porta la firma di Gianni Clementi, che con il suo umorismo brillante, ha conquistato, senza riserve, sia il pubblico italiano che straniero.

#### **Platea euro 21**

**Prenotazione entro il 10 ottobre**

**Fino ad esaurimento posti**

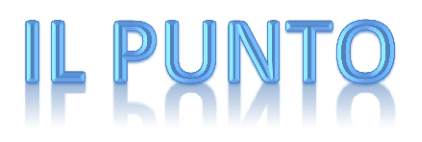

#### *SI RI..PARTE*

#### *Cari soci,*

*questa pausa di riposo e di ferie è volata via ed eccoci qui a riprendere le normali attività di settembre con un programma intenso e diversificato.*

*Ce n'è per tutti i gusti: visite guidate, spettacoli teatrali, seminari di scienza, incontri musicali, enodegustazioni e molto altro ancora, tutto organizzato con l'impegno e la passione che contraddistinguono la nostra associazione.*

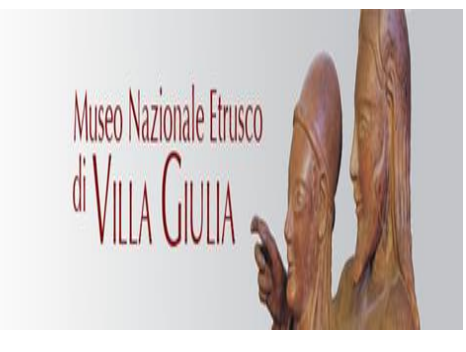

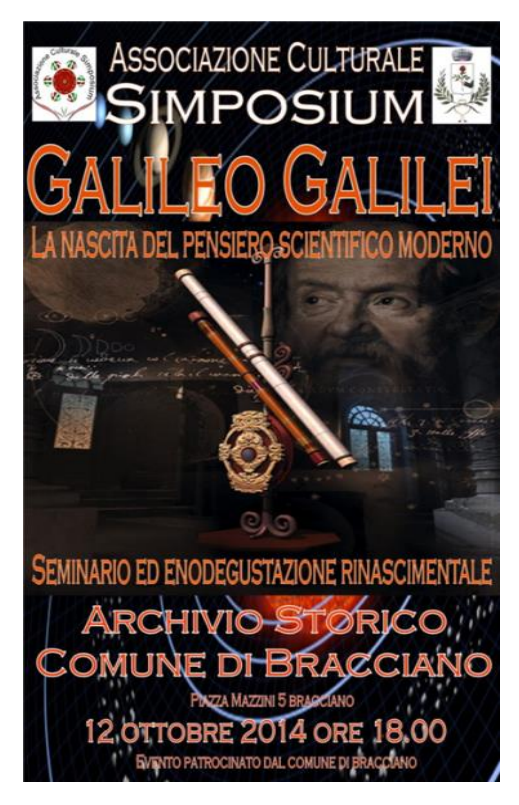

*Nelle pagine seguenti, troverete il calendario per i prossimi due mesi. Ricordatevi sempre di prenotare in tempo l'evento che vi interessa.*

*Qulache novità grafica nel magazine e nuove rubriche che speriamo possano piacervi ed incuriosirvi.*

*A tal proposito, diamo il benvenuto a due nuovi collaboratori, Piero di Porto e Mattia dell'Ova, che da questo mese condurranno due nuove rubriche.* 

*Continuate a sostenerci e a seguirci numerosi nelle nostre iniziative.*

*Grazie a tutti.*

 *Il Consiglio Direttivo*

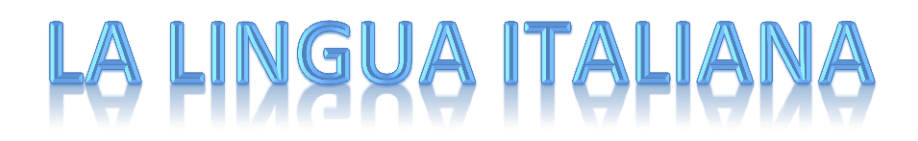

*A cura di Alessandra Ippoliti*

*L'ITALIANO E LA SUA STORIA* 

*Parte V*

#### *II Duecento*

*Questo secolo vede l' affermarsi di una nuova borghesia, in buona parte nell'Italia centrale e settentrionale: essa entra in contatti commerciali ed economici con altre popolazioni. Gli uomini d'affari, che erano chiamati laici, nelle loro attività usavano il volgare e quando dovevano esprimere concetti nuovi ricorrevano alla lingua madre, cioè al latino, da cui prendevano le parole, oppure si servivano di termini francesi che introducevano nel volgare con gli indispensabili adattamenti. E così il lessico del volgare andò di giorno in giorno arricchendosi di uno straordinario numero di parole. Gli uomini di studio che erano chiamati clerici ( = chierici) invece usavano la lingua latina.*

*Il latino veniva coltivato anche nei monasteri che rappresentavano nel Medioevo la civiltà romana salvata dal flagello barbarico: in essi si pregava, si lavorava, si studiava, si ricopiavano con entusiasmo le opere degli antichi scrittori latini.*

*Nei castelli (dove vivevano e recitavano le loro poesie molti poeti venuti dalla Francia) andava di moda il francese, anche se i documenti venivano redatti in latino.*

*A poco a poco nei liberi Comuni il volgare cominciò ad assumere una fisionomia sempre più delineata. I laici si servivano del volgare anche quando per necessità commerciali dovevano far ricorso alla scrittura e mentre nei monasteri e nei castelli i documenti si redigevano in latino, mercanti e banchieri scrivevano le loro lettere e compilavano i loro registri in volgare .*

*In questo periodo il volgare, in alcune regioni italiane, come la Toscana e il meridione, dalla Campania alla Sicilia presso la corte di Federico II di Svevia, assume nella poesia un'espressione raffinata e il linguaggio diviene ricercato e aulico. In tali regioni troviamo rispettivamente le correnti letterarie come il Dolce Stil Novo, al quale aderirono anche lo stesso Dante, Guido Guinizzelli, Guido Cavalcanti, e la Scuola Siciliana della quale fecero parte Pier delle Vigne , Cielo d'Alcamo e lo stesso Federico II.*

*Non potendo trattare tutta la letteratura italiana in questi appuntamenti mensili ho privilegiato la poesia d'amore. In questo mondo odierno dove tutti ne parlano dell'amore ma poco lo applicano (vedi tutti i fatti di cronaca che giornalmente ci sconvolgono) è simpatico analizzare in ordine cronologico il pensiero innamorato e deferente dell'uomo per la donna.*

*Riportiamo qui di seguito una poesia dello stilnovista Guido Cavalcanti proponendosi di presentare in seguito alcuni dei più bei brani d'amore scritti nei secoli.*

*Voi che per li occhi mi passaste 'l core*

*Voi che per li occhi mi passaste 'l core e destaste la mente che dormia, guardate a l'angosciosa vita mia, che sospirando la distrugge Amore.*

*È vèn tagliando di sì gran valore, che deboletti spiriti van via: riman figura sol en segnoria e voce alquanta, che parla dolore.*

*Questa vertù d'amor che m'ha disfatto da' vostr'occhi gentil'presta si mosse: un dardo mi gittò dentro dal fianco.*

*Sì giunse ritto 'l colpo al primo tratto che l'anima tremando si riscosse veggendo morto 'l cor nel lato manco.*

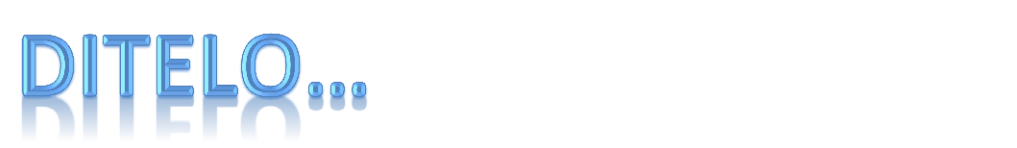

#### COMMERCIALIS  $\mathbf{co}$

*A cura del Rag.Michele Petracca*

*730/2014...chiarimenti* 

*DITELO AL COMMERCIALISTA*

*Diversi soci hanno chiesto chiarimenti riguardanti il mod. 730/2014 il cui termine di presentazione è scaduto il 16 giugno u.s.*

*Se, dopo un attento controllo del prospetto di liquidazione delle imposte (modello 730/3) ricevuto dal sostituto d'imposta o dall'intermediario, si riscontrano errori di compilazione o di calcolo, è possibile rivolgersi a chi ha prestato l'assistenza per correggerli. In questo caso è necessario compilare il modello 730 rettificativo.* 

*Quando il modello è stato compilato in modo corretto, ma il contribuente si è accorto di aver dimenticato di esporre degli oneri deducibili o detraibili, c'è la possibilità di:*

*• presentare entro il 25 ottobre un modello 730 integrativo, con la relativa documentazione. Il modello 730 integrativo deve essere presentato a un intermediario (Caf, professionista), anche se il modello precedente era stato presentato al datore di lavoro o all'ente pensionistico*

*• presentare, in alternativa, un modello Unico Persone fisiche entro il termine di presentazione della dichiarazione dei redditi relativa al periodo d'imposta successivo.*

*Se, invece, il contribuente si è accorto di aver dimenticato di dichiarare dei redditi oppure ha indicato oneri deducibili o detraibili in misura superiore a quella spettante, deve presentare obbligatoriamente un modello Unico Persone fisiche e pagare direttamente le somme dovute, compresa la differenza rispetto all'importo del credito risultante dal modello 730, che verrà comunque rimborsato dal sostituto d'imposta.*

*Quesito posto : non ho presentato il mod. 730/2014 perché esonerato, dimenticando di aver sostenute spese universitarie per i figli. Che fare?*

*Questo caso non rientra il quelli sopra menzionati, non avendo presentato alcuna dichiarazione.*

*Si può ricorrere, tramite CAF, alla presentazione del Mod. UNICO riportando il credito in compensazione per l'anno prossimo.* 

*Il termine di presentazione di detto modello, scade il 30 settembre 2014, e dovrà essere trasmesso in forma telematica.*

*Lo stesso metodo può essere seguito anche da coloro che non hanno presentato alcuna dichiarazione dimenticando qualche piccolo reddito non dichiarato.*

*In tal caso, mentre il CAF provvederà alla presentazione telematica della dichiarazione entro il 30 settembre, il contribuente dovrà pagare quanto dovuto al 16 giugno 2014 maggiorato delle sanzioni, e interessi di mora. Il mod. F24 per il pagamento di quanto dovuto verrà rilasciato dallo stesso CAF.*

## LA PREISTORI DI... INTERNET

*A cura di Piero di Porto*

*I°puntata*

*Il 29 Ottobre del 1969 due computer, uno nell'Università della California a Los Angeles e un altro a Stanford vicino a San Francisco, vengono connessi e comunicano tra loro. Si pensa che la storia di Internet cominci allora. E' vero. Noi però vogliamo occuparci della sua preistoria, di quella lunga serie di avvenimenti che l'hanno reso possibile: vogliamo certamente occuparci dello sviluppo della scienza e delle conoscenze scientifiche e delle tecnologie sempre più avanzate, ma anche del cammino tortuoso della storia e della politica con i suoi contrasti, la guerra e la pace, le università e gli eserciti, le grandi industrie dominanti e la piccole imprese, il controllo sull'informazione e gli sforzi per renderla libera, la spinta alla conservazione e la ricerca del nuovo.*

 *Le remote origini*

*Partiamo da lontano. Nel 1445 Johan Gutemberg inventa la stampa a caratteri mobili.*

 *GUTEMBERG*

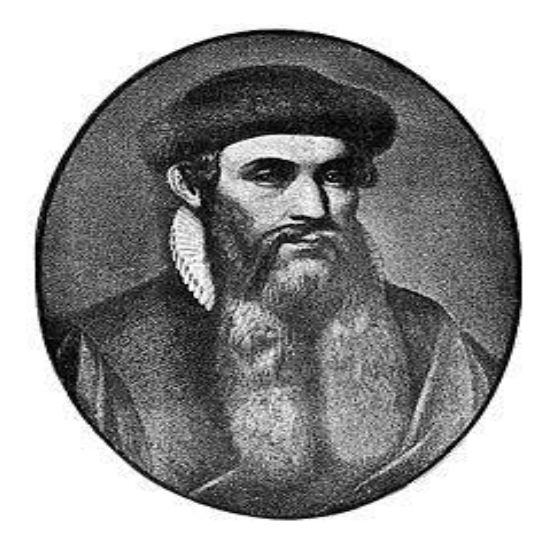

*Cinque anni dopo, con il banchiere Johann Fust, costituisce a Magonza una "societas" e si lancia nell'impresa. Il loro primo progetto va in porto nel 1455, con la stampa di 180 copie della Bibbia, che sono vendute a Francoforte: un grande successo commerciale!*

#### *LA BIBBIA DI GUTEMBERG*

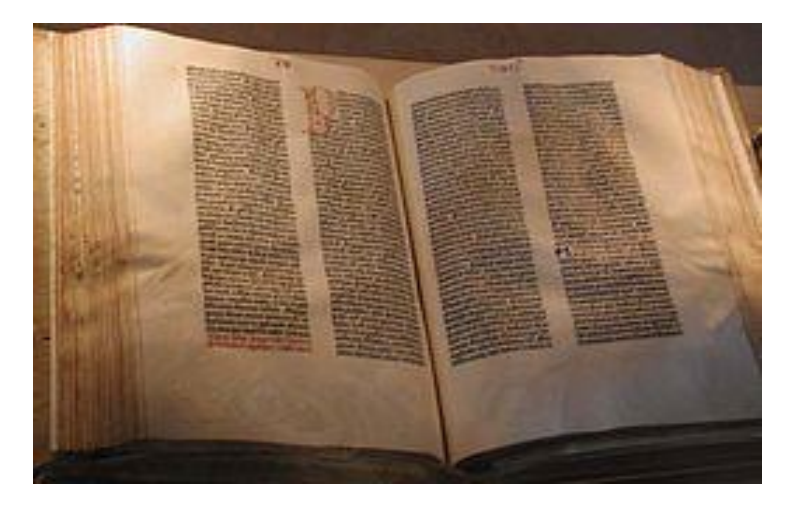

*Proprio come nella moderna Silicon Valley. L'inventore, il creatore d'innovazione, si rivolge al finanziatore, il "Venture Capital", e insieme lanciano una "Start Up tecnologica".*

 *Il fantastico '800*

*Facciamo un salto di quattro secoli. Nel 1837 [Samuel Morse](http://it.wikipedia.org/wiki/Samuel_Finley_Breese_Morse) inventa il telegrafo: un sistema elettrico che impiega un filo collegando a distanza due trasmettitori-ricevitori.* 

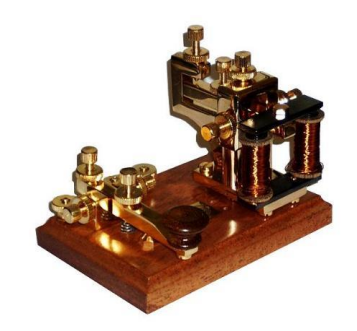

*Per trasmettere messaggi inventa il suo "Codice Morse", che trasforma ogni lettera in una serie di punti e linee.*

#### *IL PRIMO MESSAGGIO TELEGRAFATO DA MORSE*

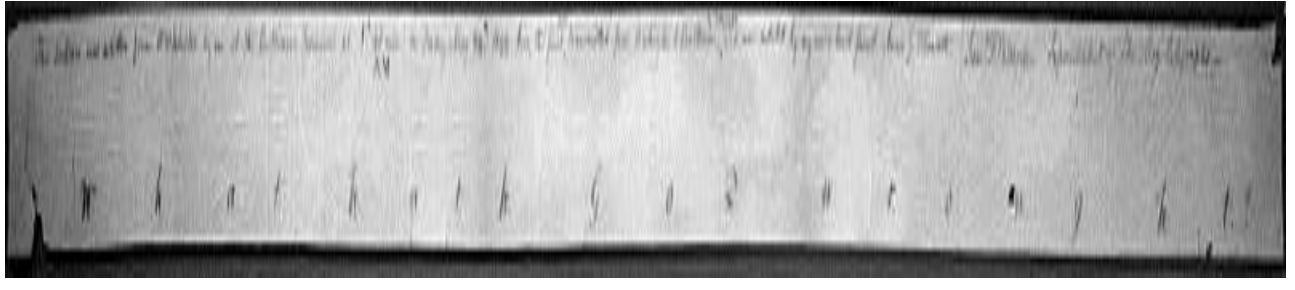

*Punti e linee, come uno e zero …. il codice binario che usiamo nei computer, utilizzato per trasmettere informazioni. Ci ritorneremo!*

*Il 24 maggio 1844 si realizza la prima trasmissione tra Washington e Baltimora. Nel 1852 si stabilisce la prima linea diretta Parigi-Londra. In Italia nel 1854 si iniziano a posare i primi cavi sottomarini tra Sardegna, Corsica, La Spezia e nel canale di Sicilia. Nel 1858 è realizzato il primo cavo transatlantico.* 

#### *IL CAVO TRANSATLANTICO*

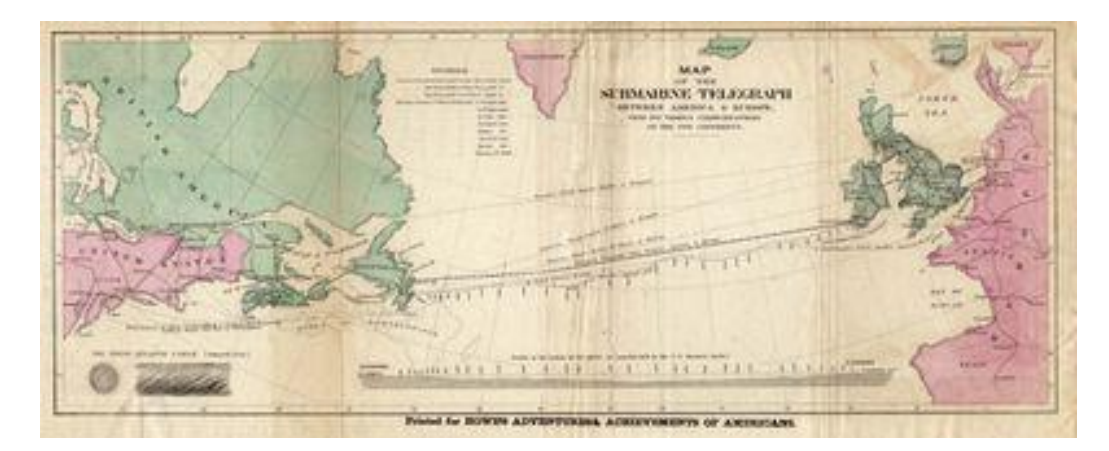

*In pochi anni una fitta rete, un "web" di telegrafi, si diffonde in tutto il mondo. Ci ricorda niente? Internet, a partire dal 1969, ripercorrerà la stessa strada: da un collegamento a due ad una rete sterminata.* 

*L'8 dicembre 1895 tre colpi di fucile, sparati dal contadino Mignani nelle campagne emiliane, annunciano a Guglielmo Marconi e al mondo che si possono trasmettere segnali senza fili, ciò che adesso anche in Italia chiamiamo "Wireless".*

 *GUGLIELMO MARCONI*

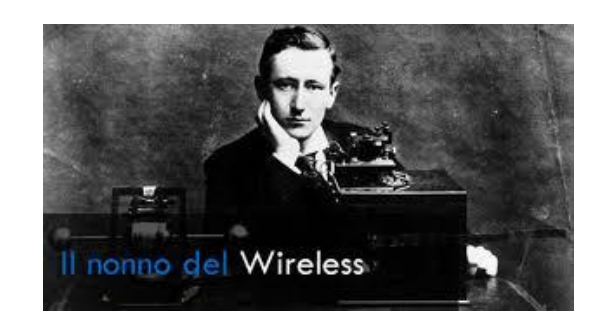

#### *Il padre del computer*

*Alan Turing un gigante della scienza e del pensiero del ventesimo secolo! Nel corso della sua breve vita ha gettato le basi delle conoscenze che hanno cambiato il mondo.*

 *ALAN MATHISON TURING* 

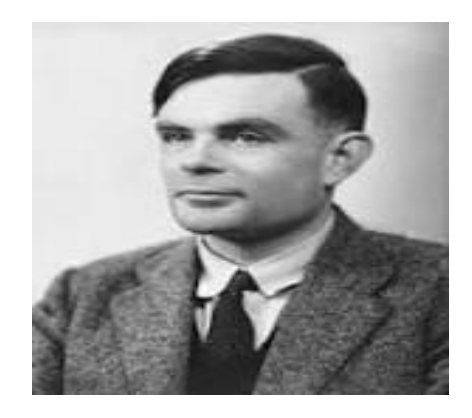

*Turing, nato a Londra nel 1912, si laurea in matematica a Cambridge del 1934. Concependo la "Macchina di Turing", ottiene il dottorato di ricerca nel 1938. All'inizio della seconda guerra mondiale nel 1940 è arruolato dall'esercito e dirige, nella sede segreta di Bletchey Park vicino Londra oggi monumento nazionale, una squadra di ricercatori impegnata a decrittare i codici tedeschi. Qui progetta e realizza il primo computer della storia.*

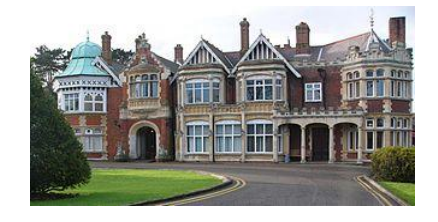

 *BLETCHEY PARK* 

*Decorato come eroe di guerra, torna ai suoi studi a Cambridge. Nel 1950 concepisce il "Test di Turing", definendo i concetti da cui si svilupperà l' "Intelligenza Artificiale". Muore suicida nel 1954.*

*Cos'è la Macchina di Turing? Al contrario delle macchine calcolatrici dell'epoca che realizzavano complicati conti con altrettanto complicati meccanismi, Turing pensa che tutto si possa fare con le sole operazioni di somma e differenza, utilizzando zero e uno. Descrive dunque un'ipotetica macchina capace di leggere una serie di istruzioni su una banda o un nastro perforato composto di "zeri" e "uni". La "Macchina di Turing" avrebbe letto ogni passaggio e avrebbe risolto problemi complessi con tante semplici operazioni: più complicato il problema, maggiore il numero delle operazioni e* 

*la lunghezza del nastro, una macchina cioè che può far tutto: oggi ce l'abbiamo, è il Computer!*

*Ma divampa una terribile guerra e bisogna sconfiggere i tedeschi. Il nemico ha creato uno strumento per codificare i messaggi radio, chiamato "Enigma".*

 *L'ENIGMA*

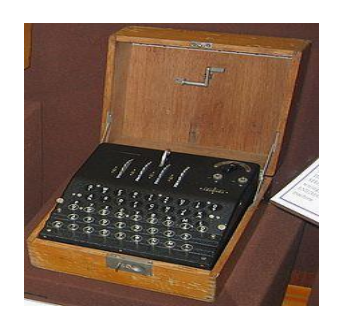

*Si tratta di un dispositivo elettromeccanico, per decodificare il quale Turing e i suoi collaboratori ne costruiscono un altro, grosso e ingombrante, che chiamano "la bomba". Purtroppo però, nonostante il nome, la bomba è troppo lenta: i tedeschi modificano i codici ogni 24 ore e la bomba non ce la fa. Ci vuole un salto di qualità. Turing si ricorda della sua "Macchina" e nel 1942 realizza Colossus , uno strumento di calcolo elettronico programmabile con più di 1500 valvole termoioniche, il primo computer della storia. I tedeschi non hanno più segreti.*

*Finita la guerra l'eroe torna ai suoi studi a Cambridge e le sue idee volano sempre più in alto. Si pone il problema se una macchina possa pensare e nel 1950 dà una risposta, sviluppando il "Test di Turing".* 

*Nell'articolo che lo descrive, Turing prende spunto da un gioco, chiamato "gioco dell'imitazione", con tre partecipanti: un uomo A, una donna B, e una terza persona C. Quest'ultimo è tenuto separato dagli altri due e con una serie di domande deve stabilire qual è l'uomo e quale la donna. Dal canto loro anche A e B hanno i loro compiti: A deve ingannare C e portarlo a fare un'identificazione errata, mentre B deve aiutarlo. Affinché C non possa disporre di alcun indizio (come l'analisi della grafia o della voce), le risposte alle domande di C devono essere scritte a macchina.*

*E veniamo al Test di Turing: sostituiamo A con una macchina. Se la percentuale di volte in cui C indovina chi sia l'uomo e chi la donna non cambia dopo la sostituzione di A con la macchina, allora la macchina stessa deve essere considerata intelligente, dal momento che, in questa situazione, è indistinguibile da un essere umano.*

*Cosa dire a chi obbietta che la macchina non ha una coscienza? "Nessuno sa se ho una coscienza io stesso", risponde Turing. "Bisognerebbe essere dentro di me!"*

*La puritana Inghilterra, quella stessa che un secolo prima aveva perseguitato Oscar Wilde, porta il peso della sua morte. Turing è omosessuale e la legge britannica dell'epoca punisce l'omosessualità. E' condannato alla castrazione chimica e sterilizzato. Ne esce sconvolto e malato e si suicida nel 1954. Solo nel 2007 il suo paese lo riabiliterà e gli chiederà scusa. Da bambino Turing amava le favole che gli raccontava la madre, soprattutto Biancaneve.*

*Alan si uccide mangiando una mela avvelenata: ci ricorda nulla?........*

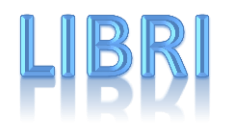

*A cura di Mattia Dell'Ova*

#### *RAGAZZI DI VITA*

*Roma, secondo dopo guerra. La città risente ancora della crisi dovuta al conflitto mondiale e la maggior parte degli abitanti romani vivono in una situazione di precaria austerità, una situazione che, nonostante faccia fatica a migliorare, preannuncia quella drastica rivoluzione sociale e industriale che avverrà pochi decenni dopo. Pier Paolo Pasolini, uno dei più dibattuti, importanti ed eccentrici scrittori della seconda metà del novecento, fa proprio questo scenario presentandolo al mondo dei lettori nel suo libro "Ragazzi di vita". Il suo intento è chiaro: salvaguardare la cultura della povera Roma, minacciata dal grande cambiamento sociale. Ed ecco che lo scrittore, nato a Bologna nel 1922 e poi, nel 1950 trasferitosi a Roma con la madre, ci racconta la vita semplice che anima Roma, la vita quotidiana, della gente comune, con le sue strade, luci, schiamazzi e con la sua grottesca e cattiva realtà. Una realtà di Pasolini che non può non essere edulcorata: lui vive ciò che racconta e quindi c'è del soggettivo. Infatti lui si rifiutò di essere collocato tra le file del neorealismo postbellico, nonostante elementi che possono smentire tale capriccio, come l'uso del dialetto. Pasolini da voce al popolo romano usando il dialetto nella sua semplicità, nonostante una forte censura imposta dal suo primo editore. Le prime immagini del romanzo sono raccontate attraverso gli occhi di Riccetto, personaggio chiave, ma non sempre presente, del libro. Il libro non ha una struttura né una trama fissa: Pasolini racconta solamente la sua Roma. Avremo vari personaggi, tutti di classe bassa, che vivono di furti, piccoli lavoretti e qualche bagno al Tevere.* 

*Sono personaggi normali, che cantano passeggiando per Roma, che crescono durante la lettura, in un tempo che sa di mito, al di fuori del mondo, nonostante il romanzo venga collocato in un contesto storico determinato.*

*Il prodotto di Pasolini non è solamente un libro, ma un dipinto, nel quale l'autore ha voluto imprimere le voci della gente quotidiana, vera, che animano la magnifica città eterna.*

# I PIACERI DELLA TAVOLA

*A cura di Elisabetta Giannini*

#### *Polpette cacio e pane*

#### *Ingredienti:*

*12 uova*

*700 gr. pane (solo mollica)*

*½ bicchiere di latte*

*200 gr. parmigiano*

*Sale e pepe Q.B.*

#### *Procedimento:*

*Battere le uova e amalgamarci il pane sbriciolato, aggiungere il latte, il parmigiano il sale e il pepe.* 

*Friggere le polpette dando all'impasto una forma a piacere usando un cucchiaio o con le mani.*

*Farle raffreddare e poi metterle in un sugo, precedentemente preparato con cipolla sedano e carota passata di pomodoro e 2 mestoli di acqua per far si che il sugo sia piuttosto liquido. Far insaporire le polpette nel sugo per pochi minuti e servirle calde.*

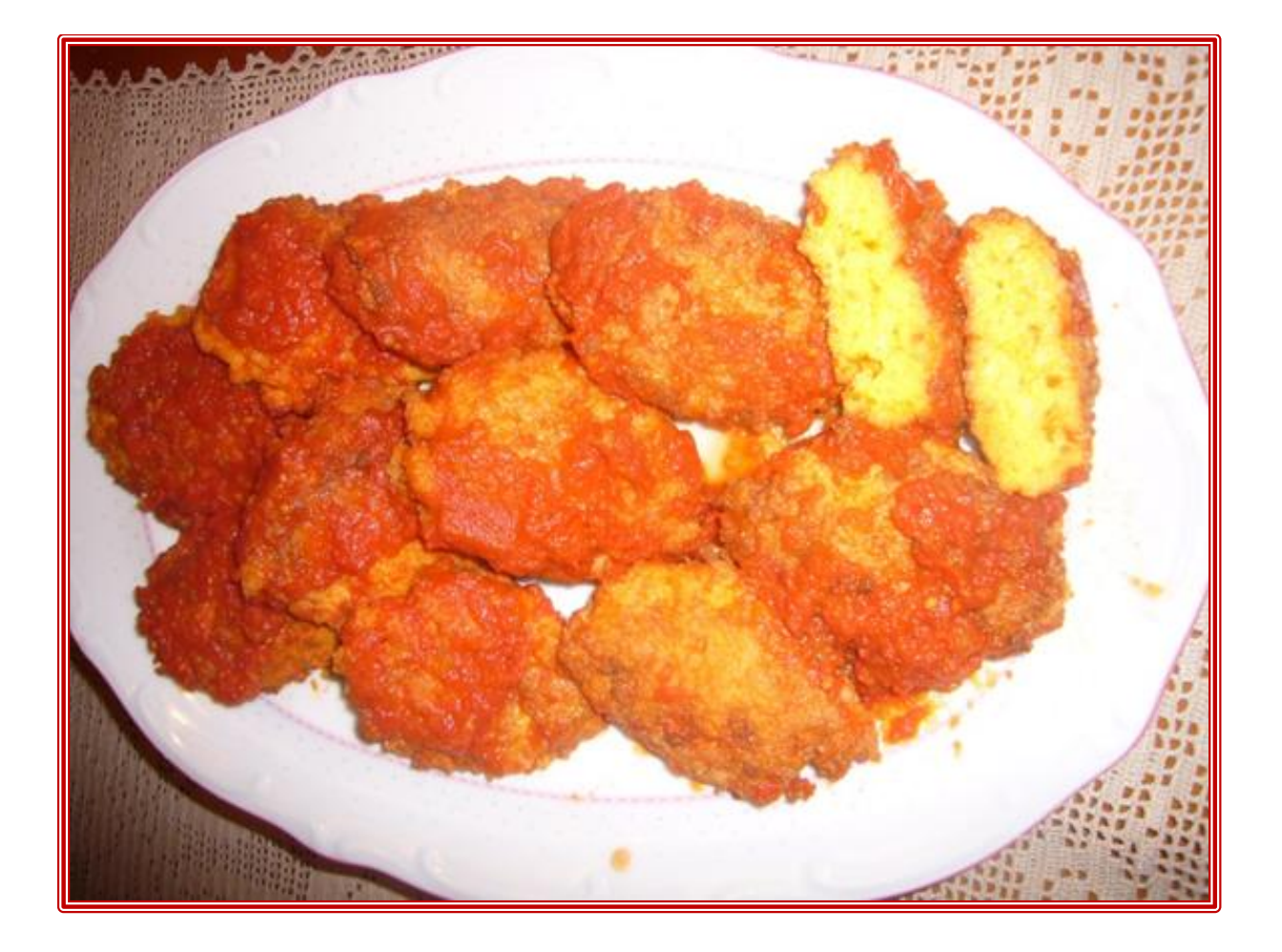

## IL MENESTRELLO

*di Carla Battistini* 

*LA NOTTE BIANCA* 

In de' la Notte Bianca de' Bracciano

pe' strada c'era 'n caos disumano:

musica, giocolieri e bancarelle negozzi aperti, pizza co' frittelle,

danza der ventre, gelato che squajava

tavoli in mezzo, che nun se' passava…

Ma drento ar Chiostro… un'aria differente… c'era Leonardo e entrava bella gente

da dame e da messeri convocata

de corpo… ce restava affascinata!

Video, macchine lignee e giochi arcani

pe' bambini, pe' giovani e pe' anziani

e gli emuli der genio de Leonardo

te incuriosivano già dar primo sguardo!

E' stata grande la soddisfazione

ma che fatica l'organizzazione!

Montà, firmati, trovà er materiale

ricostruì dar vivo e ar naturale…

mancava solo la degustazzione

chè come er cacio sopra ar maccherone,

ma avemo dimostrato che anche senza

er pubblico è venuto… a magnà scienza!

Così "Simposium" autore der lavoro

ha potuto esurtà felice in coro:

"Rega' l'avemo fatto 'nartro centro:

co' Galileo mò ce daremo dentro!"

Le Notti Bianche le faremo noi

pè illuminà coi geni puro a Voi

perché li Kilovatt de la conoscenza

so' a costo zero…, vanno a intelligenza!!!

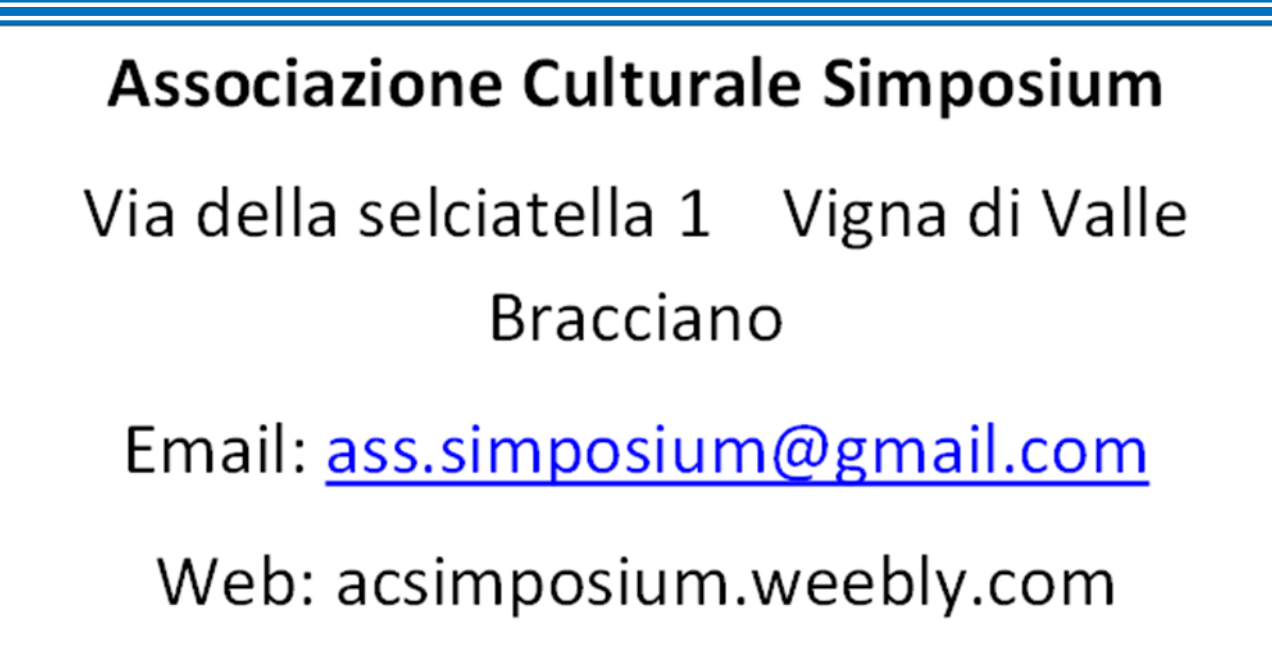

#### Tel. 327.4533727

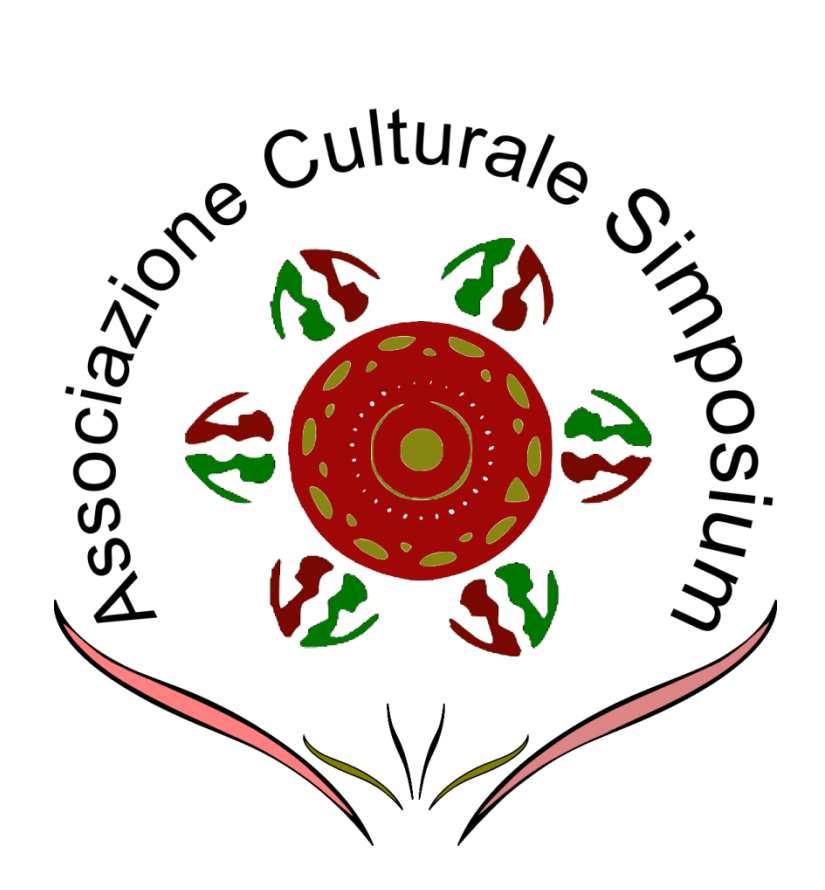